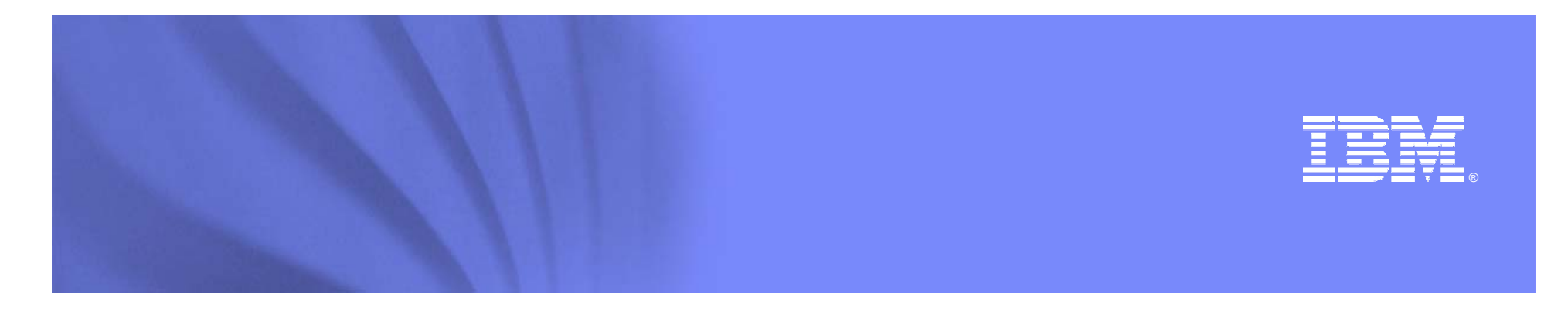

#### **DB2 9.5 Workload Management for Linux, UNIX, and WINDOWS**

Tapio Väättänen IT Specialist, Global Technology Services vaattanen@fi.ibm.com

**Information Management software** 

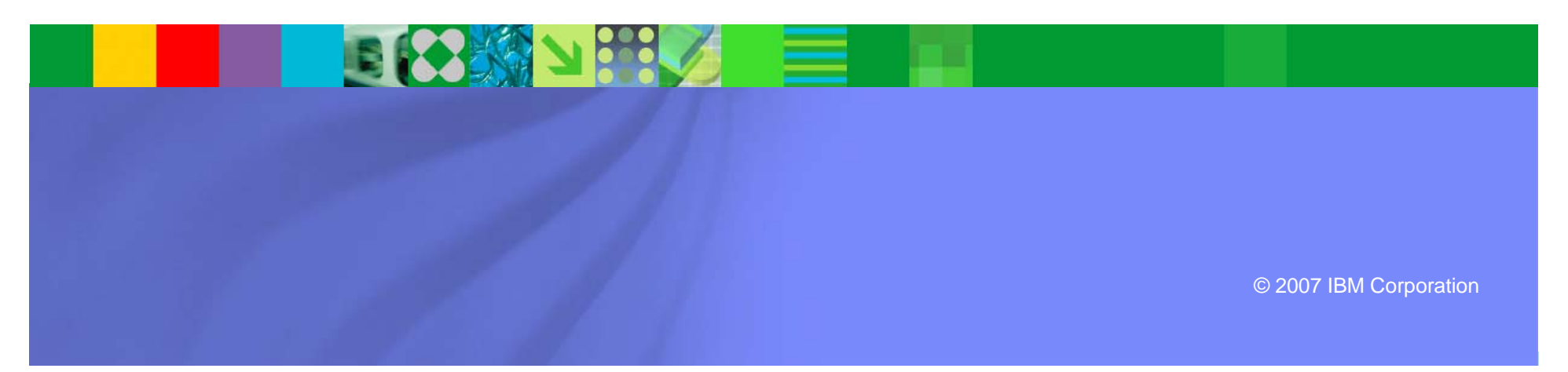

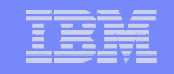

#### **Agenda**

- $\bullet$ DB2 9.5 uudet ominaisuudet
- •DB2 Kuormanhallinta aiemmin
- •Johdatus kuormanhallintaan
- •Asennus ja käyttöönotto
- • WLM apuna monitoroinnissa ja ongelmanselvityksessä
- •DB2 WLM ja AIX WLM
- •DB2 9.5 WLM käytännössä
- •Yhteenveto

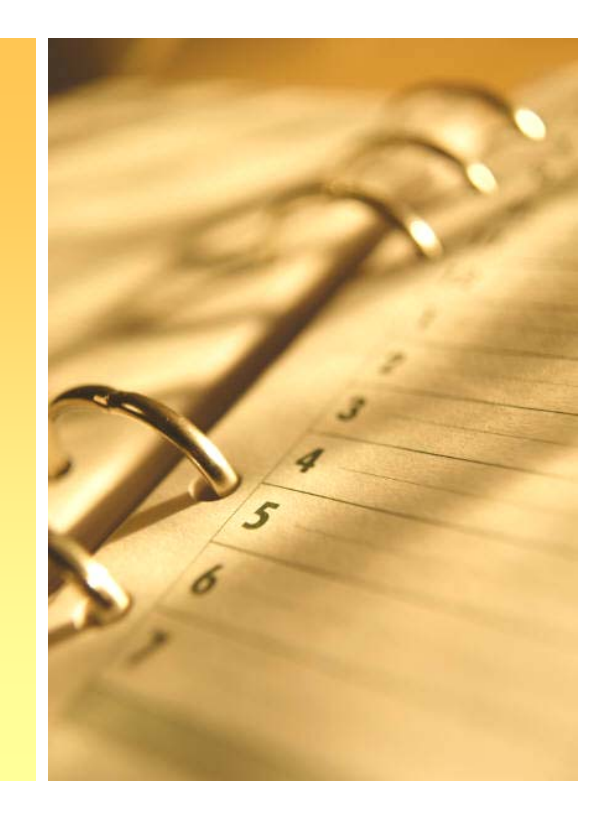

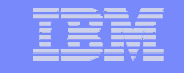

- **Asennus ja hallinta**
	- Non-root –asennus
	- Fix Packien asennukset
		- Ei tarvetta instanssin päivitykselle (db2iupdt)
		- Ei tarvetta bindaukselle
	- Unicode
		- Kannat ovat oletuksena unicodea

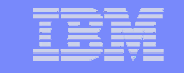

- **Asennus ja hallinta**
	- Database Control Console
		- Yhteinen web-pohjainen hallintakonsoli DB2 instanssien ja Informixin hallintaan
	- HADR automatisoitu yliheitto
		- TSA:n asennus ja hallinta integroitu DB2:n asennukseen ja hallintaan
	- – "Row Compression"
		- Automatiikkaa lisätty

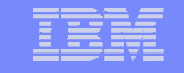

- **Asennus ja hallinta**
	- – Parannettu ongelmanhallinta ja -selvitys
		- Virheilmoituksia parannettu entisestä. TOP 10 erityisen huomion alla (esim. SQL1042 "An unexpected system error occurred")
		- Dramaattisesti parannettu ongelmanhallintaan liittyvää dokumentaatiota

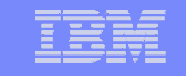

- **Monitorointi**
	- Taulufunktioita
	- –Event-monitoreja
	- –Talletettuja proseduureja
- **Entisestään parantunut suorituskyky**
	- –Prosesseista säikeisiin (threads)
	- –Agenttien muistinkäyttöä vähennetty
	- Agentteja koskevia parametreja vähennetty
	- –Parametrit yhä useammin dynaamisia

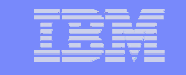

- **SAP**
	- –Tuki parantunut entisestään
	- – Migraatio Oraclesta DB2:een entistä helpompaa
- **XML**
	- –Row compression XML-kolumneille
	- XML mahdollista ilman unicodea
	- –LOAD XML:lle importin lisäksi

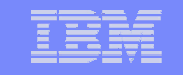

#### • **Workload Management**

- Tapa erotella tietokantaa käyttäviä sovelluksia, käyttäjiä ja lausekkeita tietyin kriteerein toisistaan
- – Tämän tiedon perusteella voidaan tarjota eri palvelutasoja erilaisille käyttötarpeille
- Korkeimman prioriteetin omaavat sovellukset saavat parhaimman palvelutason ja nopeimman vasteajan
- **Warehousing**
	- DB2 9.5 Warehouse

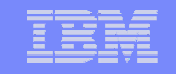

#### **Agenda**

 $\bullet$ DB2 9.5 uudet ominaisuudet

#### •**DB2 Kuormanhallinta aiemmin**

- •Johdatus kuormanhallintaan
- $\bullet$ Asennus ja käyttöönotto
- $\bullet$  WLM apuna monitoroinnissa ja ongelmanselvityksessä
- $\bullet$ DB2 WLM ja AIX WLM
- $\bullet$ DB2 9.5 WLM käytännössä
- $\bullet$ Yhteenveto

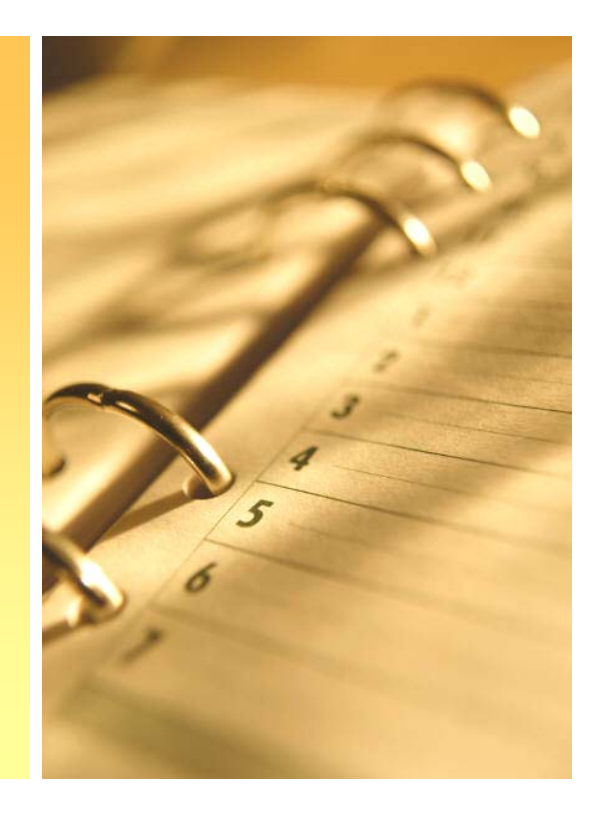

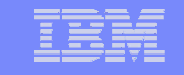

#### DB2 Kuormanhallinta aiemmin

- Query Patroller (QP)
	- QP:n arvio kunkin SQL-lausekkeen kuormituksen systeemin. Kuinka monta timeronia lauseke kuluttaa.
	- Eri lausekkkeet jaetaan eri luokkiinsa systeemin kuormituksen perusteella
	- Käyttäjä määrittelee rajat itse tämän mukaisesti
- DB2 Governor
	- Governor valvoo reaaliaikaisesti systeemissä suoritettavia lausekkeita
	- Perustaa arvionsa monitorointitietoihin
	- Käyttäjä määritellee ne rajat ja toimenpiteet, joiden perusteella lausekkeita käsitellään

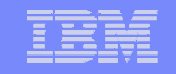

#### **Agenda**

- $\bullet$ DB2 9.5 uudet ominaisuudet
- $\bullet$ DB2 Kuormanhallinta aiemmin

- $\bullet$ Asennus ja käyttöönotto
- $\bullet$  WLM apuna monitoroinnissa ja ongelmanselvityksessä
- $\bullet$ DB2 WLM ja AIX WLM
- $\bullet$ DB2 9.5 WLM käytännössä
- $\bullet$ Yhteenveto

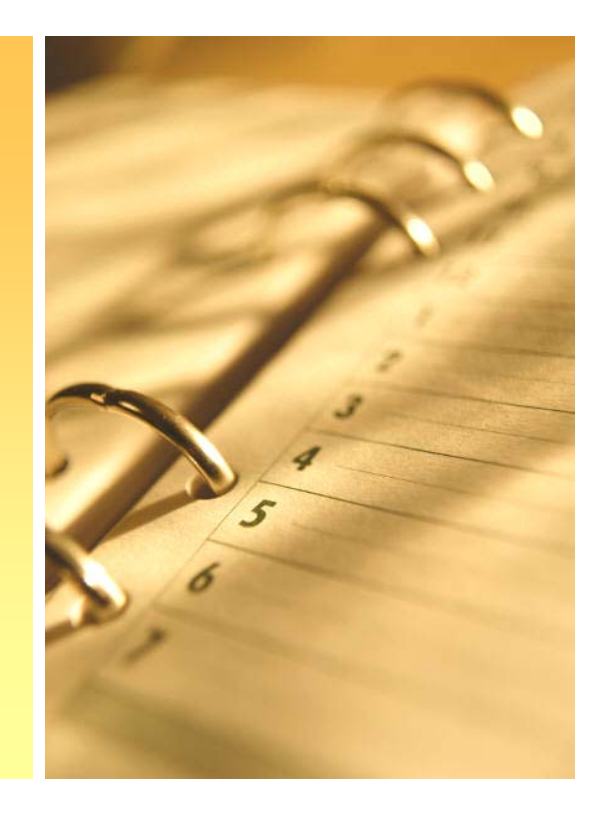

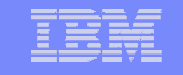

- DB2 9.5:n kuormahallinta koostuu seuraavista käsitteistä:
	- Service class Palveluluokka
	- –Workload - Työkuorma
	- Threshold Raja-arvo
	- –Work class set - Työluokkajoukko
	- –Work action set - Työtoimijoukko

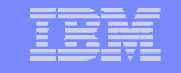

- Service class Palveluokka
	- – Kaikki tietokannan työ suoritetaan palveluluokissa
	- – Resurssien priorisointi ja allokointi suoritetaan palveluluokissa
	- Palveluluokat ovat kaksitasoisia.
		- Ylipalveluluokka
		- Alipalveluluokka

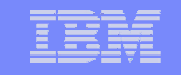

- Workload Työkuorma
	- Tämä määrää "kuka" tekee
	- – Sen perusteella "kuka" tekee, työ voidaan ohjata omaan palveluluokkaansa
	- Eri työt kuuluvat eri työkuormiin yhteysparametrien mukaisesti. Näitä on mm.
		- Sovelluksen nimi oltp.exe
		- Käyttäjätunnus oltpuser
		- Työasema ws9134.example.com

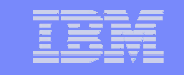

- • Threshold – Raja-arvo
	- Raja-arvoja käyttäen voidaan ennalta määrittää rajoja resurssien käytön perustella
		- CONCURRENTDBCOORDACTIVITIES
		- SQLROWSRETURNED
		- •ESTIMATEDSQLCOST
		- CONNECTIONIDLETIME
		- TOTALDBPARTITIONCONNECTIONS
		- •SQLTEMPSPACE
		- TOTALSCPARTITIONCONNECTIONS
		- CONCURRENTWORKLOADOCCURRENCES
		- CONCURRENTWORKLOADACTIVITIES
	- Raja-arvojen ylittyessä voidaan määrittää seuraavat toimenpiteet suoritettavaksi:
		- STOP EXECUTION
		- •**CONTINUE**
		- COLLECT ACTIVITY DATA
	- Raja-arvot voidaan liittää seuraaviin "domaineihin":
		- Database
		- •Service super and subclass
		- •work action
		- •workload

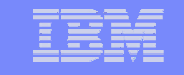

- Work class (set) Työluokka(joukko)
	- Tämän perusteella karaketerisoidaan eri töitä. Work class määrittää "mitä" tehdään.
	- Sen perusteella "mitä" tehdään työ voidaan ohjata omaan palveluluokkaansa
	- Työluokat jaotellaan seuraavasti:
		- READ
		- WRITE
		- CALL
		- DML
		- DDL
		- LOAD
		- ALL

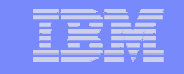

- Work action (set) Työtoimi(joukko)
	- Tämän avulla ohjataan työ, joka määritettiin työluokkien (work class (set)) perusteella, omaan palveluluokkaansa

CREATE WORK CLASS SET EXAMPLEWORK (WORK CLASS EXAMPLE\_CARDINALITY WORK TYPE READ FOR CARDINALITY FROM 10 TO UNBOUNDED, WORK CLASS TEXAMPLE SOLCOST WORK TYPE READ FOR TIMERONCOST FROM 10 TO UNBOUNDED);

CREATE WORK ACTION SET EXAMPLEACTIONSET

FOR SERVICE CLASS OPERATIONS

USING WORK CLASS SET EXAMPLEWORK

(WORK ACTION EXAMPLE\_ACTION1 ON WORK CLASS EXAMPLE\_ESTIMATED COLLECT ACTIVITY DATA WITH DETAILS AND VALUES,

WORK ACTION EXAMPLE ACTION2 ON WORK CLASS EXAMPLE CARDINALITY COLLECT ACTIVITY DATA WITH DETAILS AND VALUES);

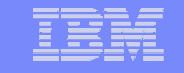

- DB2 9.5 kannat oletusasetuksilla
	- – Sisältää kolme oletuspalveluluokkaa
		- SYSDEFAULTUSERCLASS
		- SYSDEFAULTMAINTENANCECLASS
		- SYSDEFAULTSYSTEMCLASS
	- – Sisältää kaksi oletustyökuormaa
		- SYSDEFAULTUSERWORKLOAD
		- SYSDEFAULTADMWORKLOAD

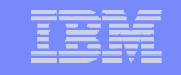

#### Johdatus kuormanhallintaan User Requests

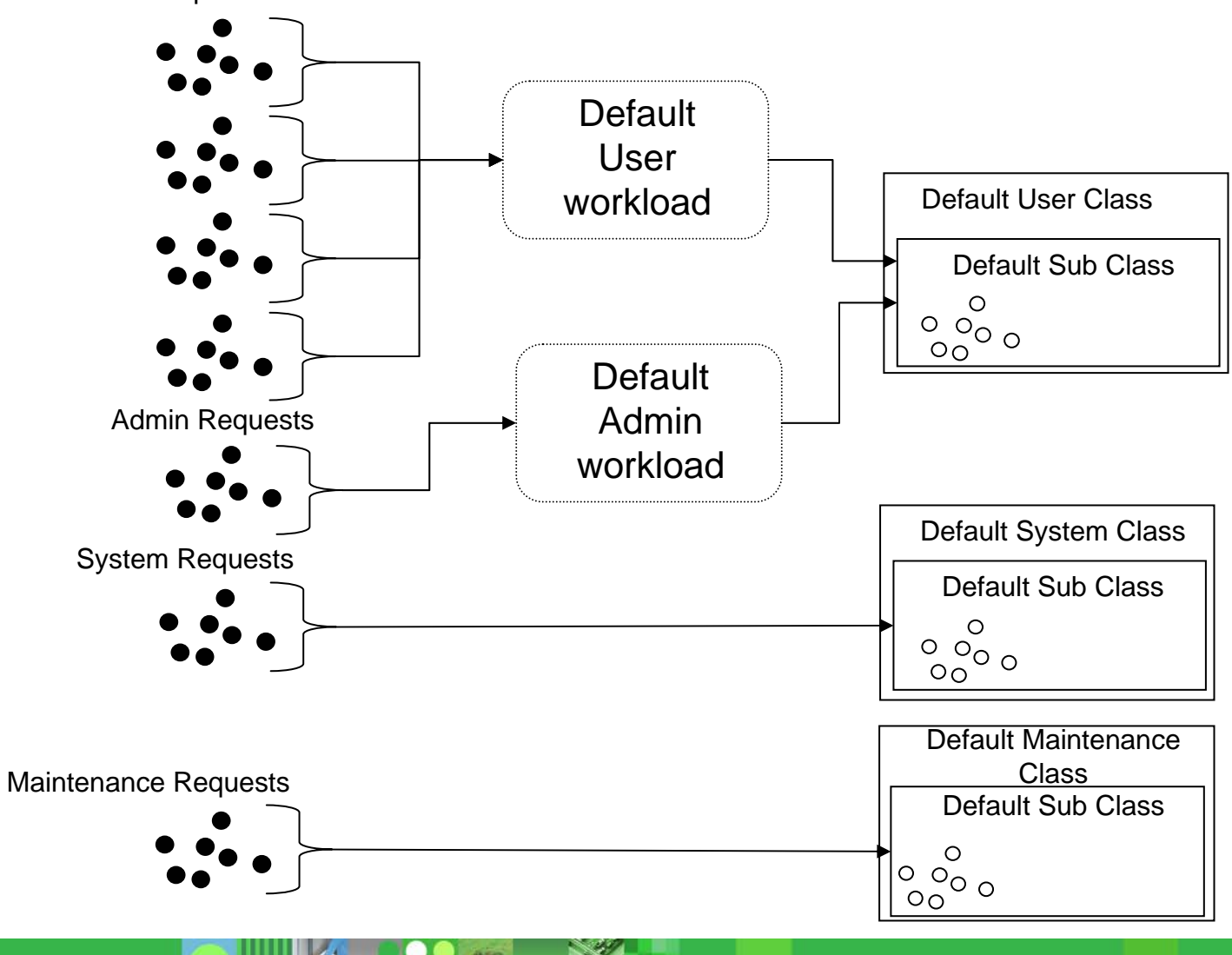

21.9.2007

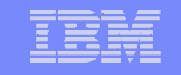

• Omia palveluokkia voidaan luoda seuraavasti:

CREATE SERVICE CLASS OPERATIONS PREFETCH PRIORITY HIGH;

CREATE SERVICE CLASS ACCOUNTING UNDER OPERATIONSCOLLECT ACTIVITY DATA ON ALL WITH DETAILS AND VALUES;

CREATE SERVICE CLASS ACCOUNTING UNDER OPERATIONSCOLLECT ACTIVITY DATA ON ALL WITH DETAILS AND VALUES;

CREATE SERVICE CLASS BATCH PREFETCH PRIORITY MEDIUM;

#### • Vastaavasti työkuormille:

CREATE WORKLOAD ACCOUNTWORKLOAD APPLNAME('ACC.EXE') SERVICE CLASS ACCOUNTING UNDER OPERATIONS;

CREATE WORKLOAD ACCOUNTWORKLOAD APPLNAME('BATCH.EXE') SERVICE CLASS ACCOUNTING UNDER OPERATIONS;

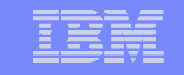

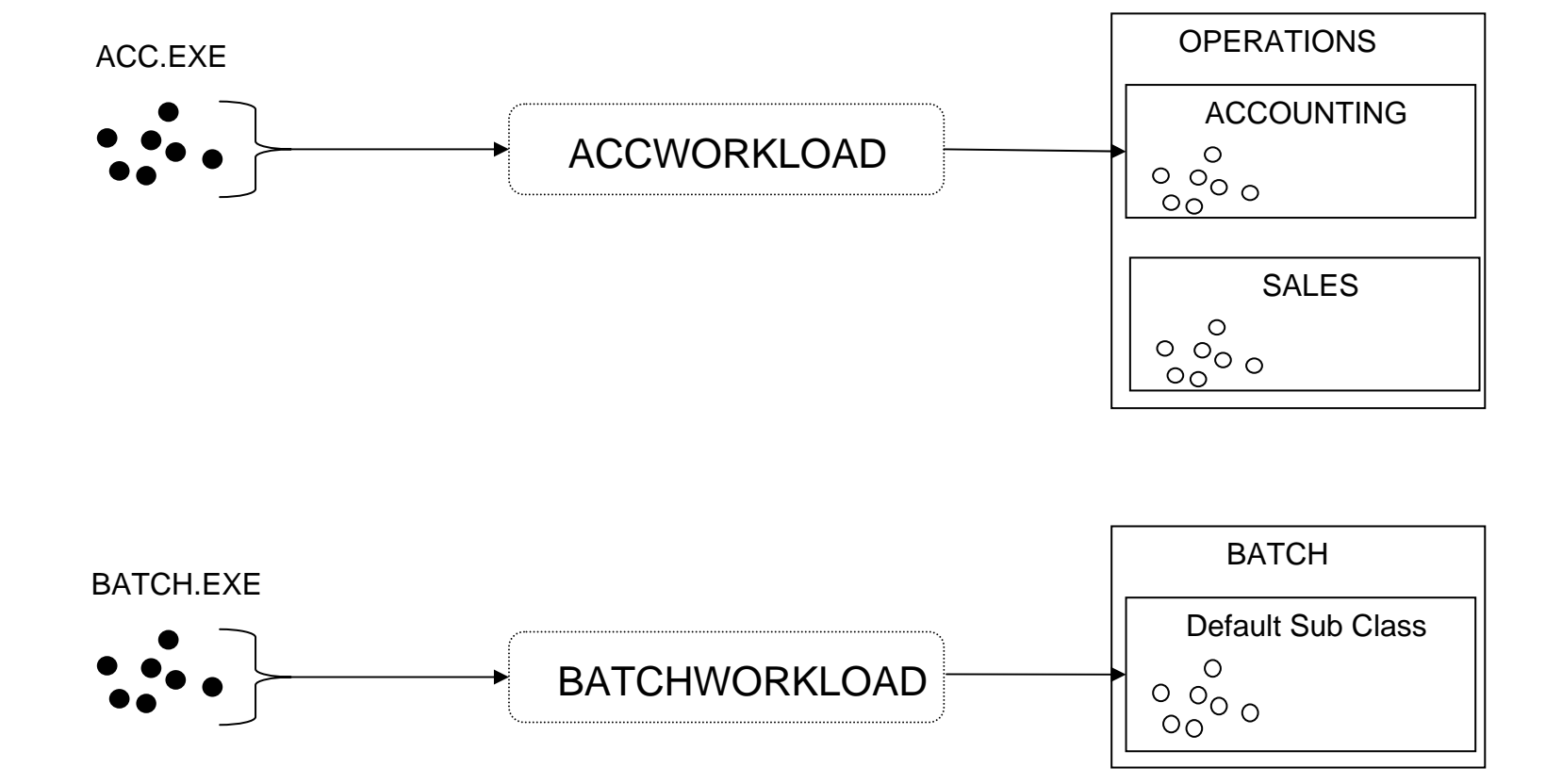

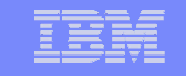

• Kysymyksiä?

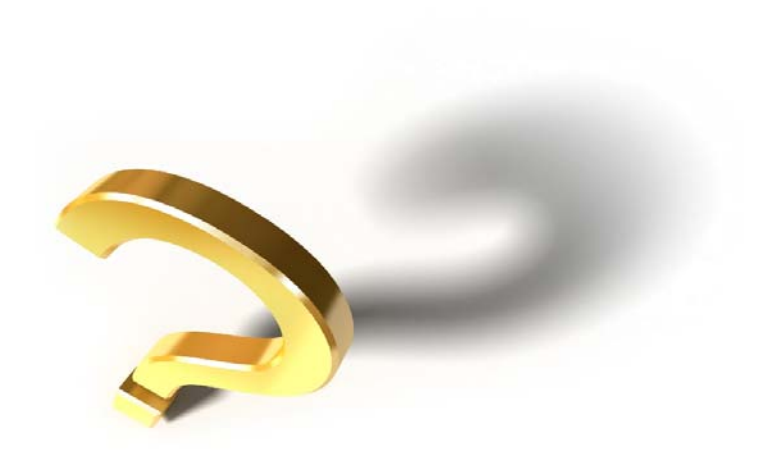

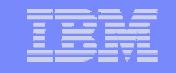

#### **Agenda**

- $\bullet$ DB2 9.5 uudet ominaisuudet
- $\bullet$ DB2 Kuormanhallinta aiemmin
- $\bullet$ Johdatus kuormanhallintaan
- •**Asennus ja käyttöönotto**
- $\bullet$  WLM apuna monitoroinnissa ja ongelmanselvityksessä
- $\bullet$ DB2 WLM ja AIX WLM
- $\bullet$ DB2 9.5 WLM käytännössä
- $\bullet$ Yhteenveto

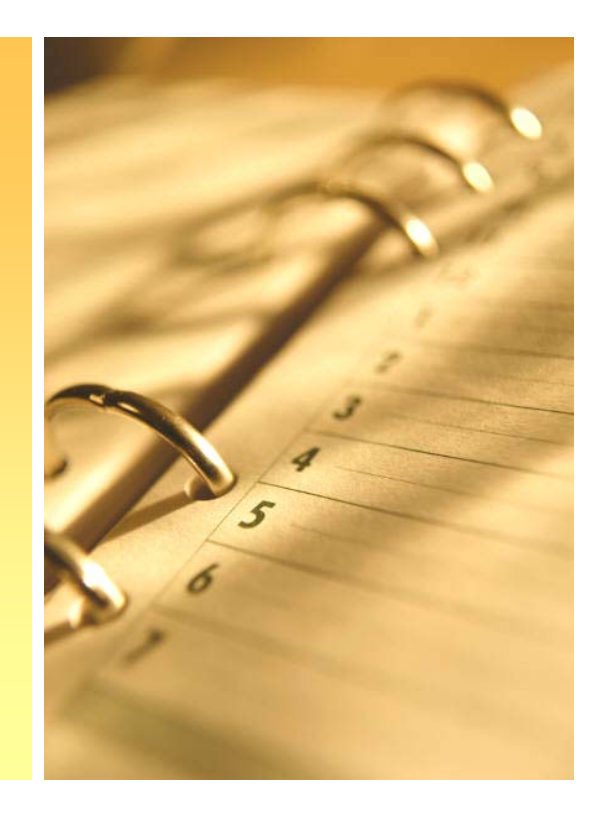

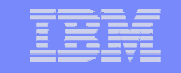

## Asennus ja käyttöönotto

- DB2 9.5 Workload Management perusominaisuudet ovat mukana jokaisessa DB2 9.5 kannassa
	- –**Oletuspalveluluokat**
	- Oletustyökuormat
	- Systeemikatalogit
	- Taulufunktiot
	- –Talletetut ja proseduurit

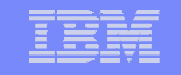

# Asennus ja käyttöönotto

- Vähäisin muutoksin tai koskematta oletusasetuksiin DB2 WLM:ia voi hyödyntää seuraavasti
	- Monitorointi: reaaliaikainen ja tilastollinen monitorointi
		- Yhteydet kantaan nyt, ja mitä kannassa suoritetaan?
		- Tiedot kaikista tapahtumista, jotka kuluttivat yli 1000 timeronia
		- Tiedot kaikista tapahtumista, joiden suorittamiseen kului yli 10 sekuntia
		- Keskimääräinen suoritusaika eri vuorokaudenaikoina
	- – Integroidessa DB2 käyttöjärjestelmätason kuormanhallintaratkaisuun

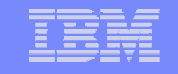

### Asennus ja käyttöönotto

- Kehittyneemmät toiminnot sisältyvät "Performance Option" –lisenssiin
	- Kustomoidut palveluluokat (service classes), työkuormat (workloads), työtoimet (work actions), raja-arvot (thresholds)
	- Query Patroller, Performance Expert
	- Lisäksi DB2 9.5 Warehouse sisältääDesign Studion, jonka avulla WLM:n käyttöönotto mahdollista suorittaa GUItyökaluilla

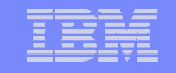

#### **Agenda**

- $\bullet$ DB2 9.5 uudet ominaisuudet
- $\bullet$ DB2 Kuormanhallinta aiemmin
- $\bullet$ Johdatus kuormanhallintaan
- $\bullet$ Asennus ja käyttöönotto
- • **WLM apuna monitoroinnissa ja ongelmanselvityksessä**
- $\bullet$ DB2 WLM ja AIX WLM
- $\bullet$ DB2 9.5 WLM käytännössä
- $\bullet$ Yhteenveto

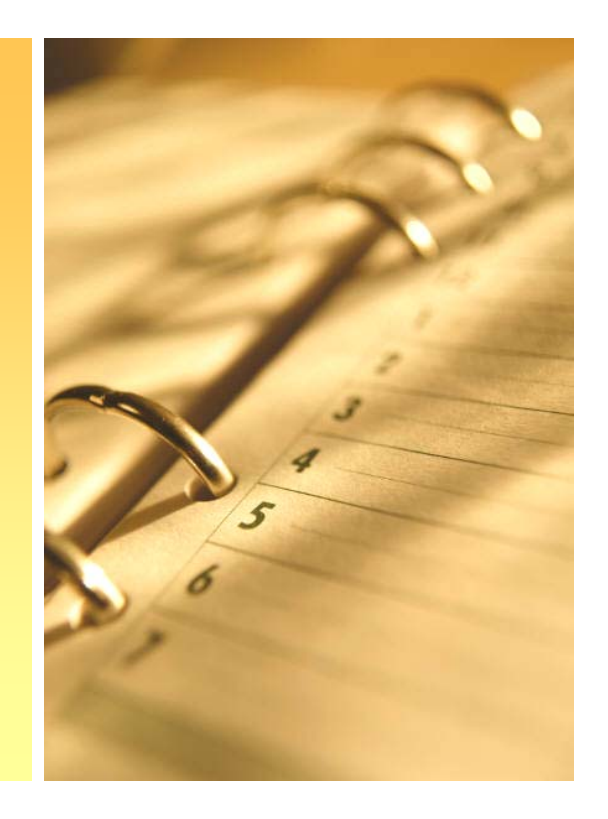

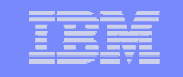

#### Tilastollinen tiedonkeruu: "high watermark for connections"

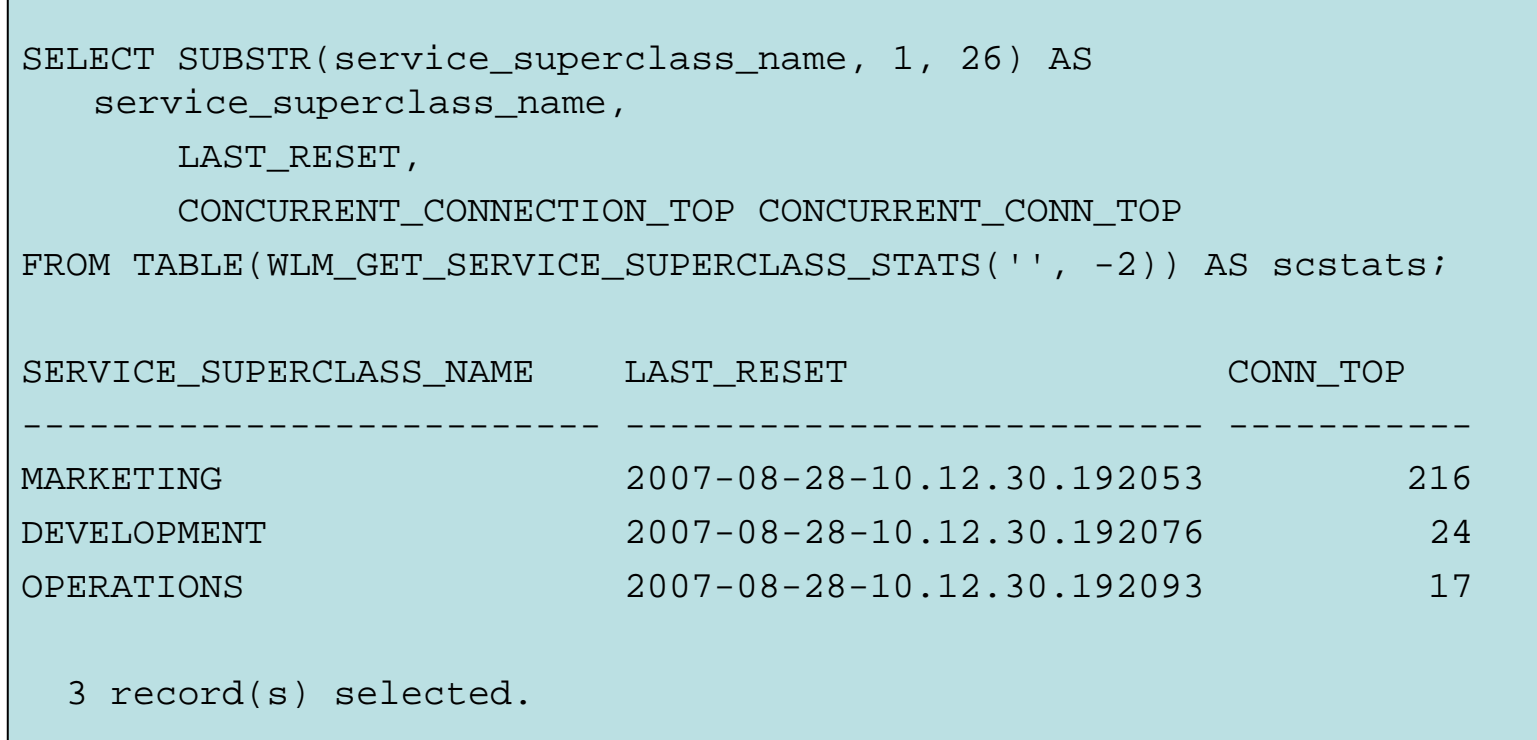

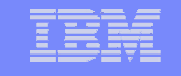

Tilastollinen tiedonkeruu: Kokonaistapahtumamäärä, yhtäaikainen tapahtumamäärä ja keskimäärinen **suoritusaika** 

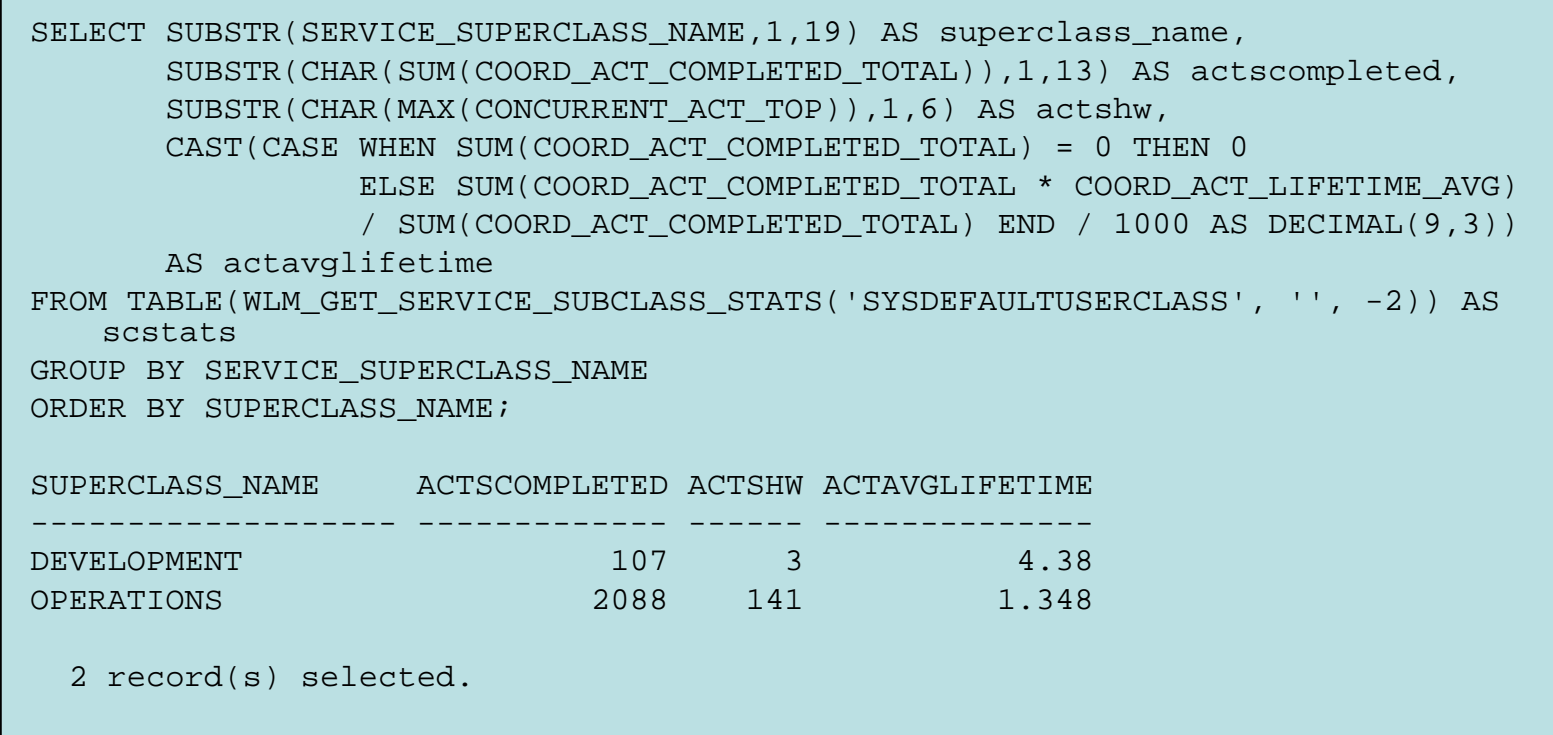

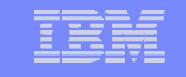

#### Reaaliaikainen tiedonkeruu:Tapahtumien yhtäaikainen määrä palveluluokittain

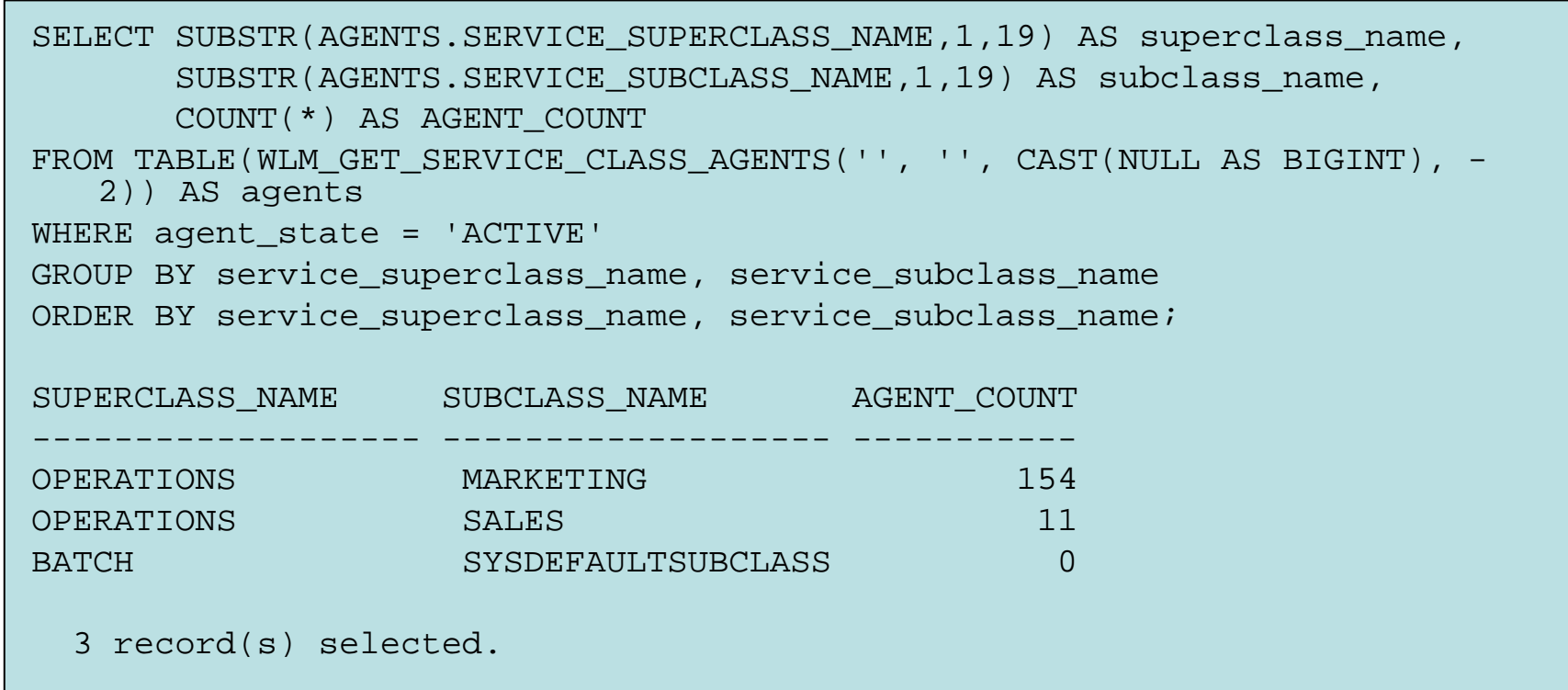

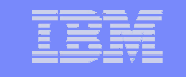

#### •Event monitorien käyttö: keskimääräinen suoritusaika

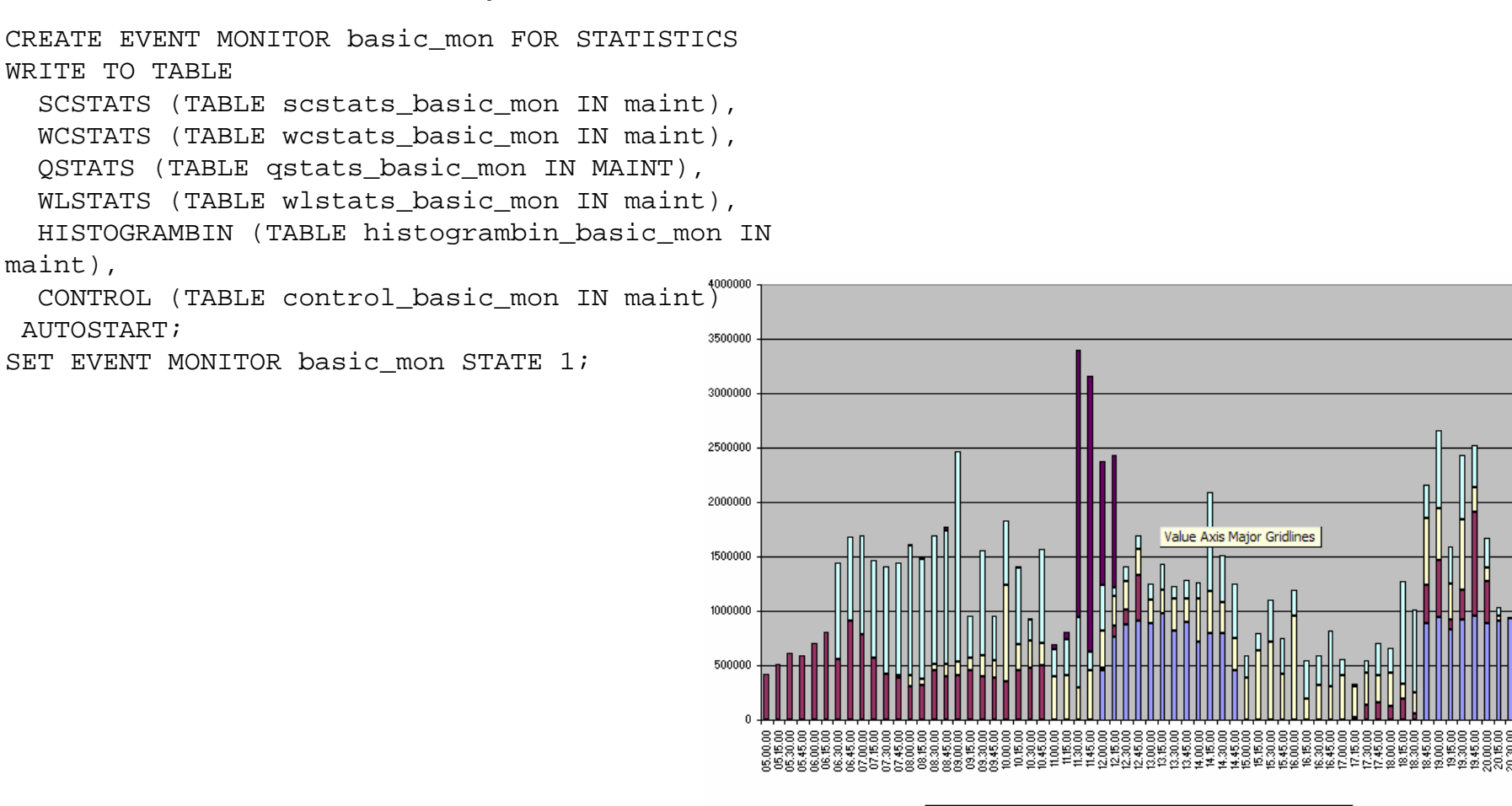

BADMINS BATCH DPROD\_QRY DPROD\_RPT BSYSDEFAULT

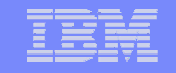

#### **Agenda**

- $\bullet$ DB2 9.5 uudet ominaisuudet
- $\bullet$ DB2 Kuormanhallinta aiemmin
- •Johdatus kuormanhallintaan
- $\bullet$ Asennus ja käyttöönotto
- $\bullet$  WLM apuna monitoroinnissa ja ongelmanselvityksessä
- •**DB2 WLM ja AIX WLM**
- $\bullet$ DB2 9.5 WLM käytännössä
- $\bullet$ Yhteenveto

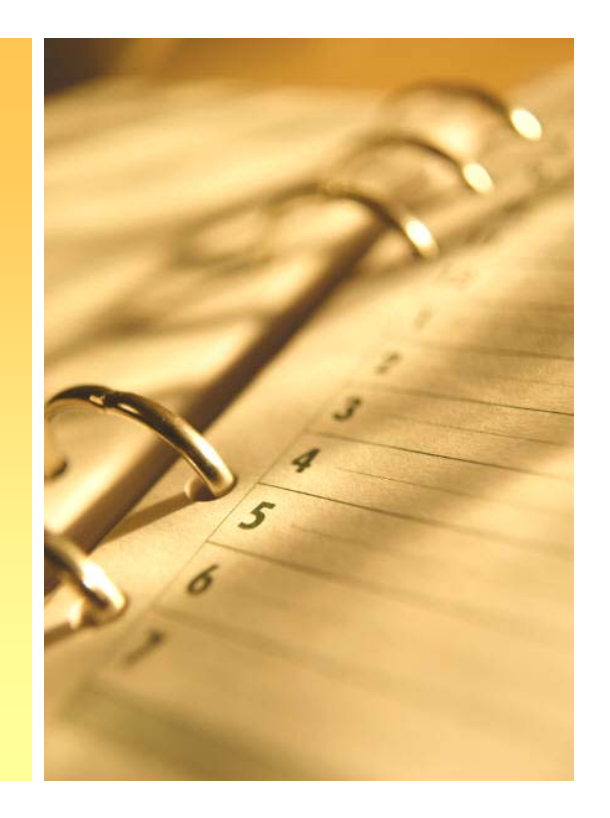

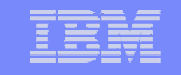

- Kuormanhallintaratkaisuja on kahdenlaisia:
	- sovellustason kuormanhallintaratkaisuja
	- käyttöjärjestelmätason kuormanhallintaratkaisuja
- DB2 WLM on esimerkki jälkimmäisestä
- DB2 WLM on mahdollista integroida käyttöjärjestelmän kuormanhallintaratkaisuun
- Tällä hetkellä ainoastaan AIX WLM on tuettu

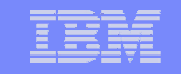

- AIX WLM
	- – AIX WLM:n konseptit on olennaisilta osilta yhteneväiset DB2 WLM:n kanssa
	- Kaksitasoiset palveluluokat
		- Ylipalveluluokat
		- Alipalvelukat
	- Eri prosessit ja säikeet (threads) ohjataan omiin palveluluokkiinsa joko manuaalisesti tai automatisoidusti
		- Manuaalinen ohjaus tapahtuu komennolla wlmassign
		- Automatisoitu ohjaus suoritetaan "rules"-tiedoston sääntöjen perusteella.

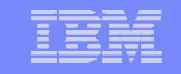

- •**Integrointi** 
	- DB2:n eri palveluluokat ohjataan haluttuihin AIXpalveluluokkiin
	- –Ohjaus suoritetaan käyttäen ns. tageja.
	- – AIX WLM tarkastaa prosessien ja säikeiden tagit, ja rules-tiedoston perusteella ohjaa nämä oikeaan luokkaansa
	- – DB2 WLM:ssa tagit asetetaan asettemalla palveluluokan "outbound correlator":lle arvo

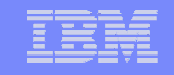

DB2:n ja AIXin palveluokat voidaan yhdistää toisiinsa kahdella eri tavalla. Joko käyttäen ns. flatmapping skeemaa, tai 1:1 mapping skeemaa.

Kuvassa esimerkki flatmappingistä, joka on käyttökelpoinen silloin, kun tietokanta ei ole ainoa palvelimella pyörivä sovellus.

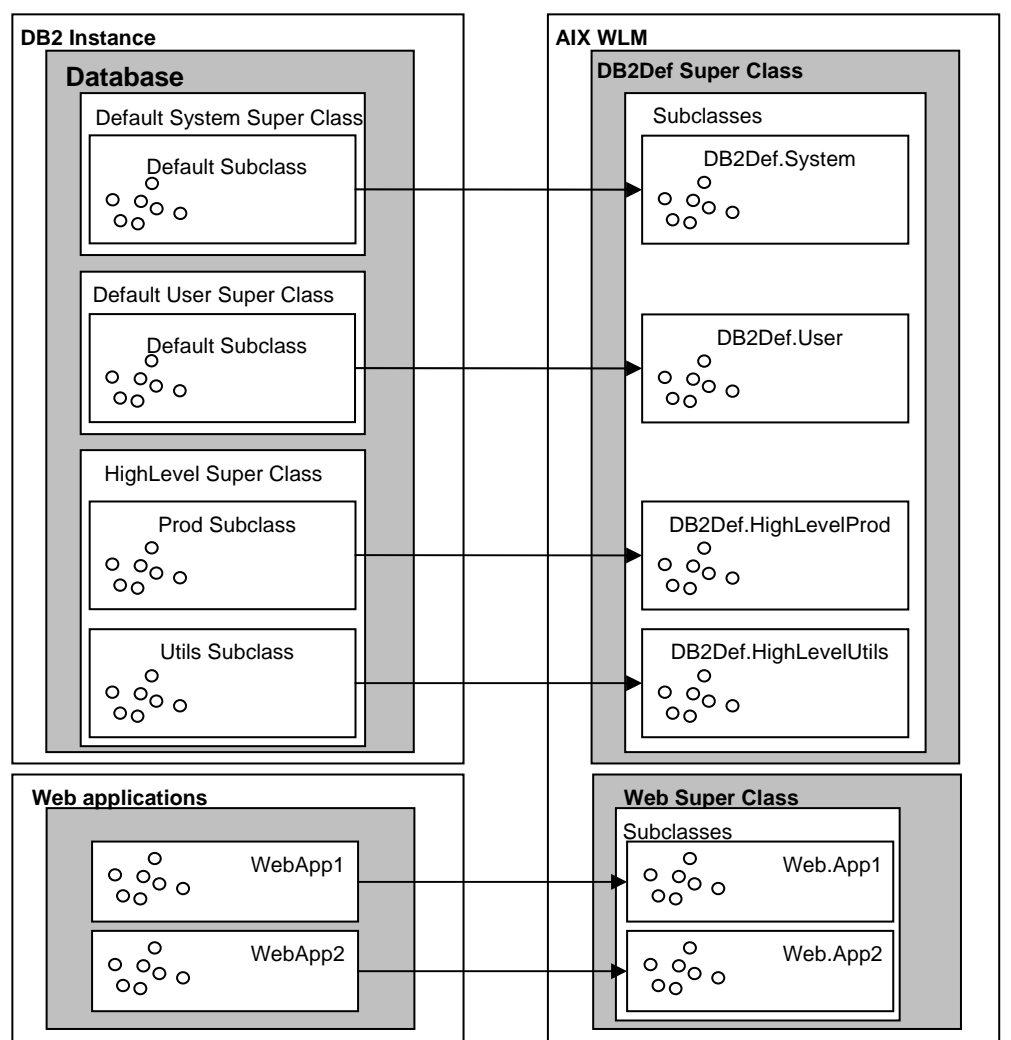

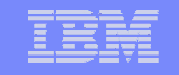

Kun kyseessä on dedikoitu tietokantapalvelin, on suositeltavampi tapa käyttää 1:1 mapping skeemaa.

Viereinen kuvassa DB2:n oletus palveluluokat on mapattu AIX WLM:ssa luotuihin yliluokkiin.

Vastaavasti muille palveluluokille on luotu omat palveluluokat AIXiin

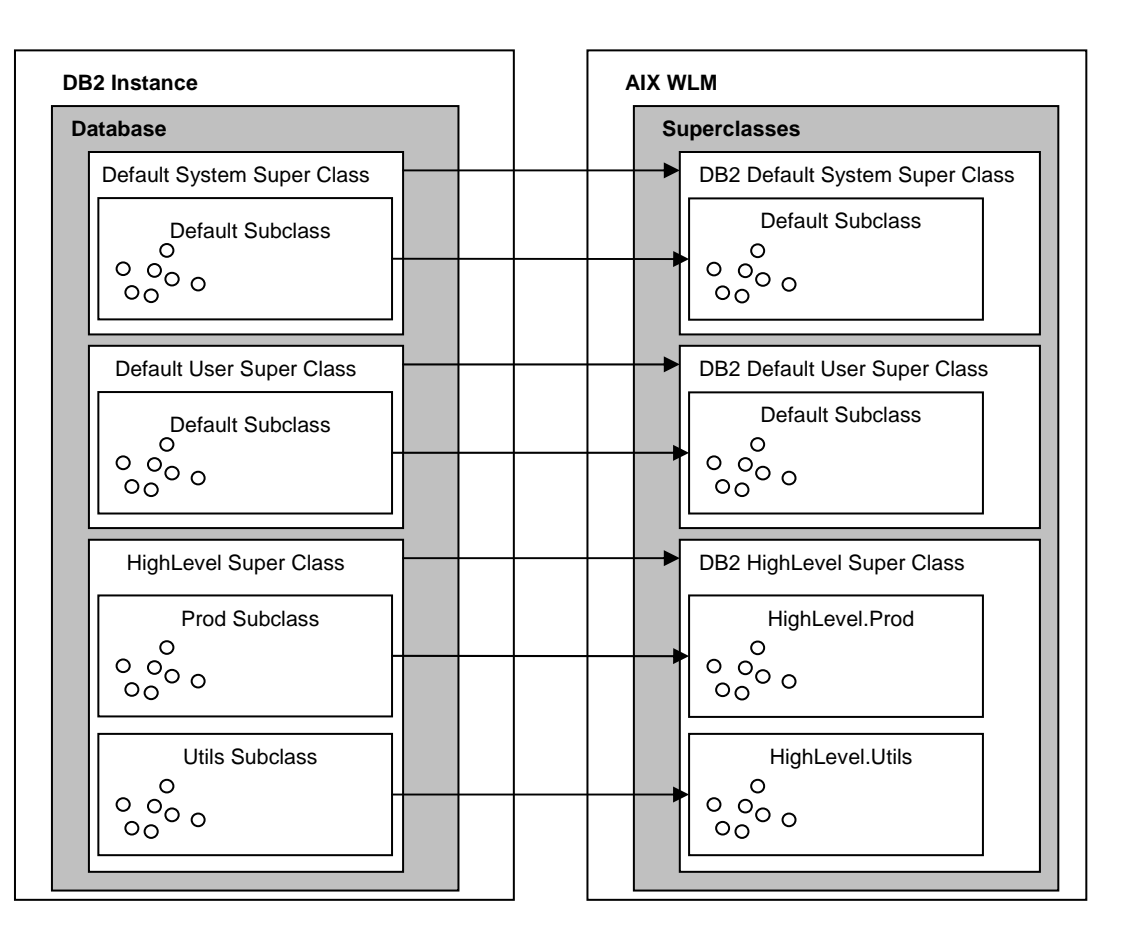

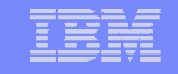

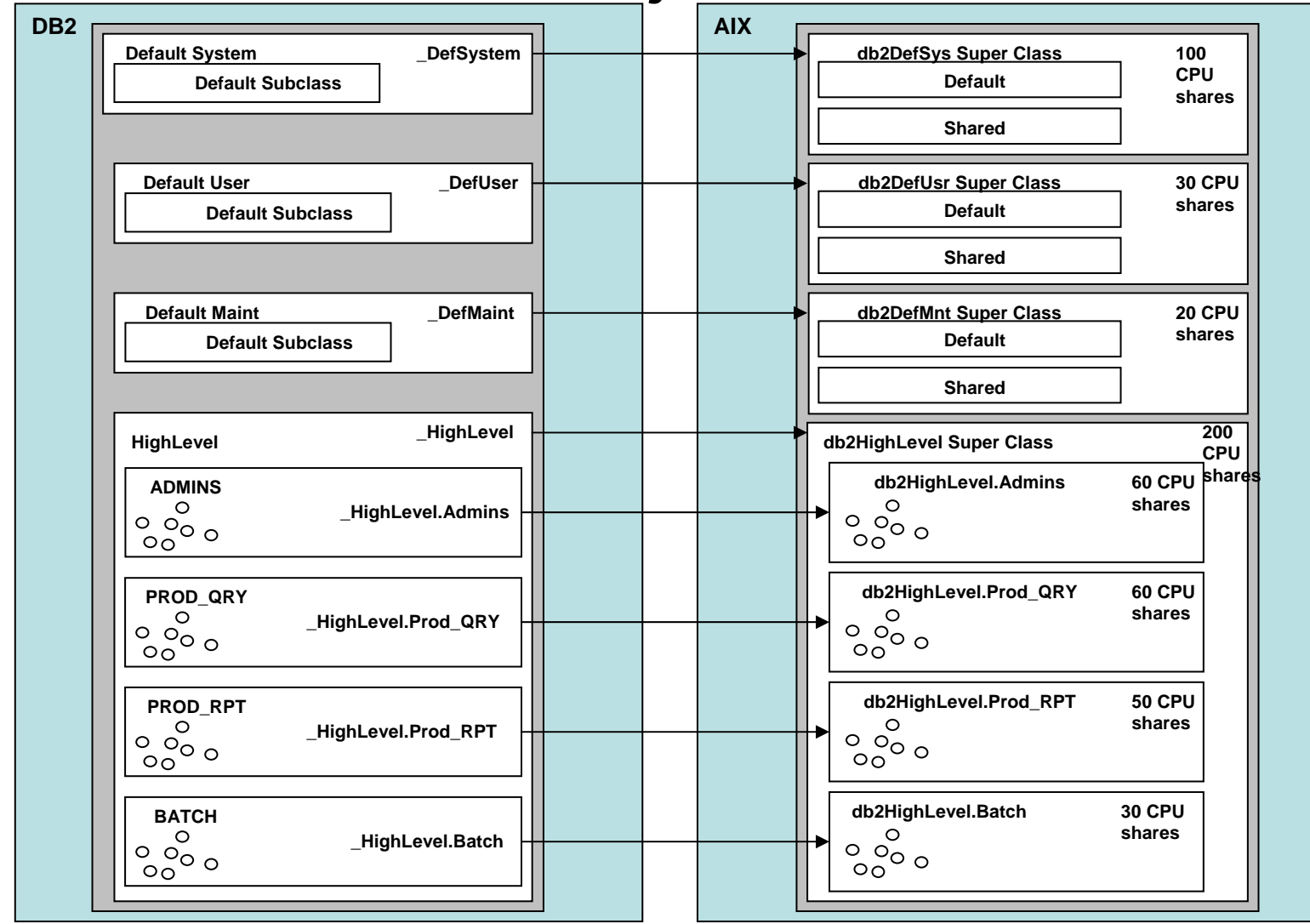

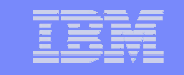

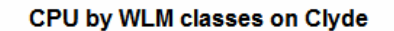

□ Unclassified ■ Unmanaged □ Default □ Shared ■ System ■ db2DefSystem ■ db2DefMaint □ db2DefUser ■ db2HighLevel

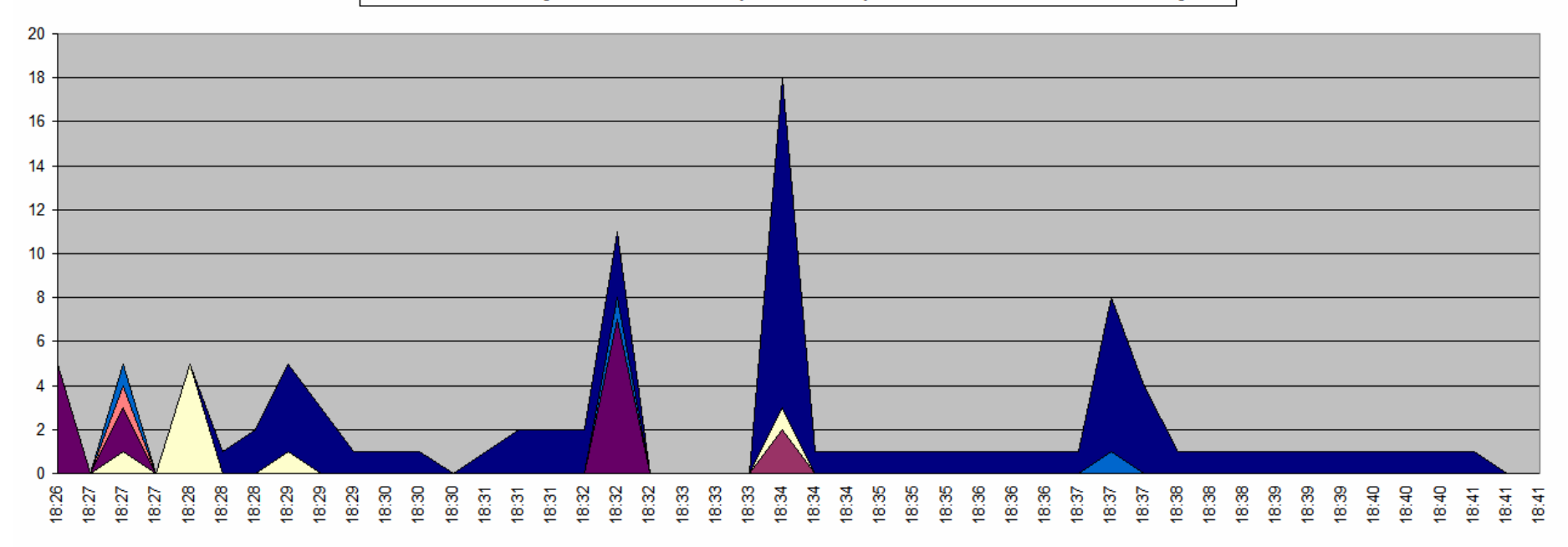

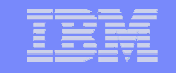

#### **Agenda**

- $\bullet$ DB2 9.5 uudet ominaisuudet
- $\bullet$ DB2 Kuormanhallinta aiemmin
- $\bullet$ Johdatus kuormanhallintaan
- $\bullet$ Asennus ja käyttöönotto
- $\bullet$  WLM apuna monitoroinnissa ja ongelmanselvityksessä
- $\bullet$ DB2 WLM ja AIX WLM
- •**DB2 9.5 WLM käytännössä**
- $\bullet$ Yhteenveto

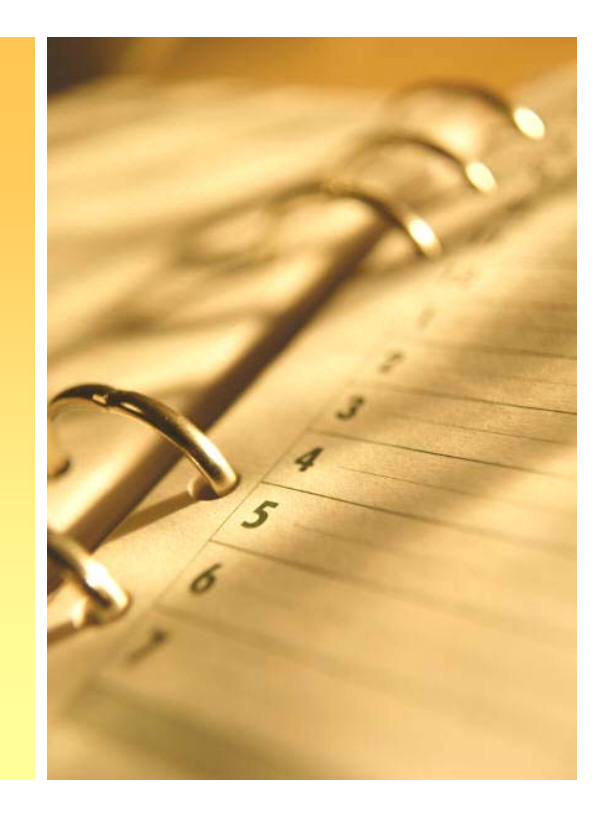

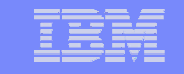

### **DB2 9.5 WLM käytännössä**

CREATE SERVICE CLASS YTRSERVICE PREFETCH PRIORITY HIGH;

CREATE SERVICE CLASS SUBYTRSERVICE UNDER YTRSERVICE COLLECT ACTIVITY DATA ON ALL WITH DETAILS AND VALUES;

CREATE WORKLOAD YTRWORKLOAD APPLNAME('JAVA.EXE') SERVICE CLASS SUBYTRSERVICE UNDER YTRSERVICE;

CREATE WORK CLASS SET YTRWORK

(WORK CLASS YTR\_ESTIMATED WORK TYPE READ FOR CARDINALITY FROM 10 TO UNBOUNDED, WORK CLASS YTR CARDINALITY WORK TYPE READ FOR TIMERONCOST FROM 10 TO UNBOUNDED);

CREATE WORK ACTION SET YTRACTIONSET

FOR SERVICE CLASS YTRSERVICEUSING WORK CLASS SET YTRWORK (WORK ACTION ACTION1 ON WORK CLASS YTR ESTIMATED COLLECT ACTIVITY DATA WITH DETAILS AND VALUES, WORK ACTION ACTION2 ON WORK CLASS YTR\_CARDINALITY COLLECT ACTIVITY DATA WITH DETAILS AND VALUES);

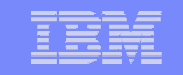

### **DB2 9.5 WLM käytännössä**

CREATE THRESHOLD YTRTHRESH FOR SERVICE CLASS SUBYTRSERVICE UNDER YTRSERVICEACTIVITIES ENFORCEMENT DATABASEWHEN ESTIMATEDSQLCOST > 1000 COLLECT ACTIVITY DATA WITH DETAILS AND VALUES STOP EXECUTION; CREATE EVENT MONITOR YTR THRESH FOR THRESHOLD VIOLATIONS WRITE TO FILE 'C:\TEMP\MONITOR\THRESH' AUTOSTART; CREATE EVENT MONITOR YTR\_ACT FOR ACTIVITIES WRITE TO FILE 'C:\TEMP\MONITOR\ACT' AUTOSTART;

SET EVENT MONITOR YTR\_THRESH STATE 1; SET EVENT MONITOR YTR ACT STATE 1;

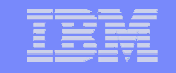

#### **Agenda**

- $\bullet$ DB2 9.5 uudet ominaisuudet
- $\bullet$ DB2 Kuormanhallinta aiemmin
- $\bullet$ Johdatus kuormanhallintaan
- $\bullet$ Asennus ja käyttöönotto
- $\bullet$  WLM apuna monitoroinnissa ja ongelmanselvityksessä
- $\bullet$ DB2 WLM ja AIX WLM
- $\bullet$ DB2 9.5 WLM käytännössä
- •**Yhteenveto**

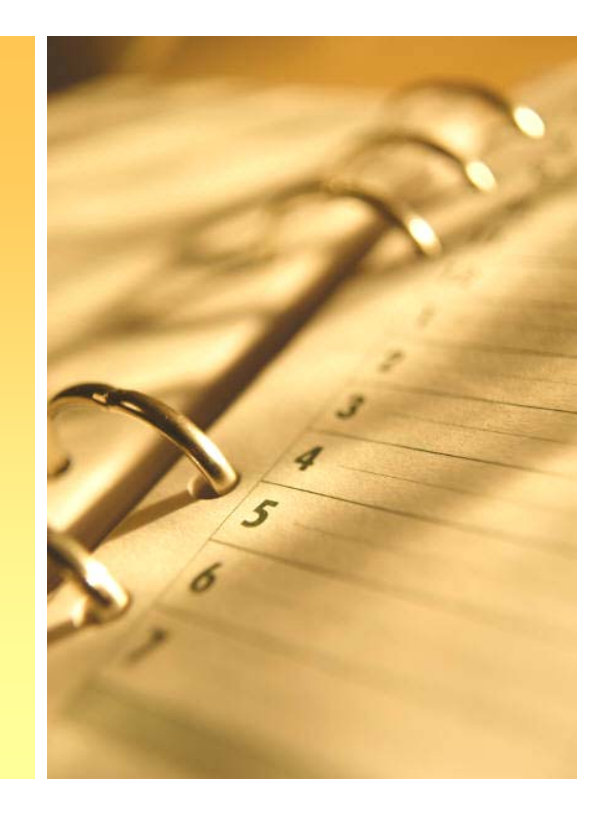

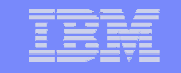

### Yhteenveto

- $\bullet$  DB2 9.5 WLM mahdollistaa erilaisten töiden priorisoimisen eri tarpeiden mukaisesti
	- Esim. OLTP kyselyt voidaan priorisoida eräajotyyppisten töiden ylitse
	- Palvelimesta saadaan maksimiteho järkevällä resursoinnilla
	- Sandboxing: lausekkeita voidaan testata tuotantokannassa, koska erityylisille käyttötarpeille voidaan antaa rajattuja resursseja
	- Voidaan taata, että ne työt, jotka vaativat korkeimman mahdollisen prioriteetin, sen myös saavat (SLA)
- DB2 WLM on mahdollista integroida käyttöjärjestelmätason kuormanhallintaratkaisun kanssa

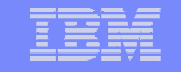

### Lisätietoja

- Whitepaper: Introduction to DB2® 9.5 workload management
- Redbook: DB2 Workload Management for Linux, UNIX and Windows (SG24- 7524-00)
- DB2 9.5 Information Center

https://publib.boulder.ibm.com/infocenter/db2luw/v9r5/index.jsp

E-mail: tapio.vaattanen@fi.ibm.com